## **Windows Faculty/Staff Cascade Checklist**

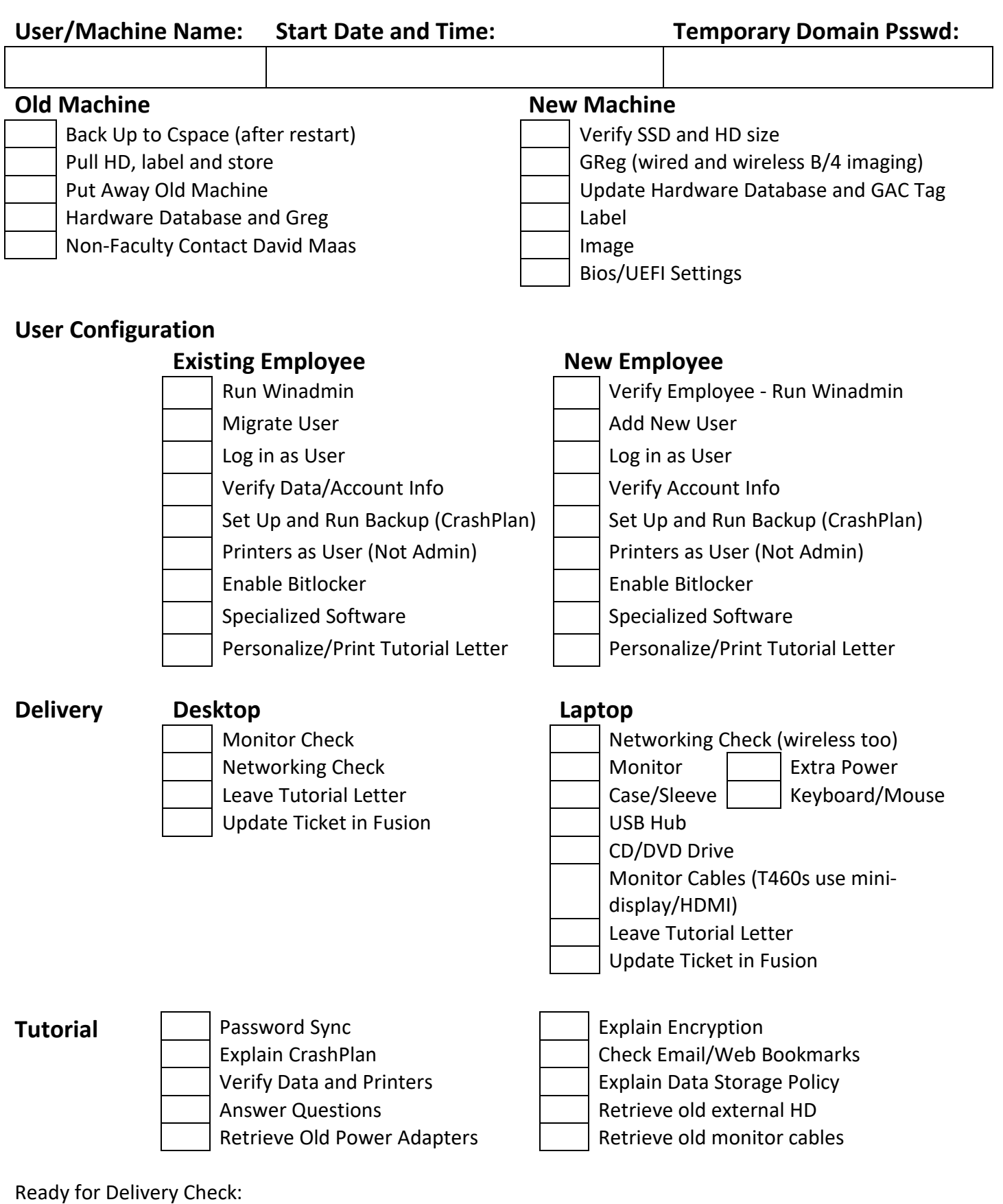

## **UEFI vs Bios by Model**

Both UEFI (Unified Extensible Firmware Interface) and Bios (Basic Input/Output System) are ways to interface between the hardware on a computer and the operating system. Our newer machines have the ability to use UEFI – which will deliver improved boot times – some by default – others it needs to be enabled on.

## **Important Safety Tip:**

For UEFI machines you will need to enable it before imaging – and after imaging, because a bios update is applied after the machine is imaged. T440 and newer are using UEFI by default – and no adjustments are necessary.

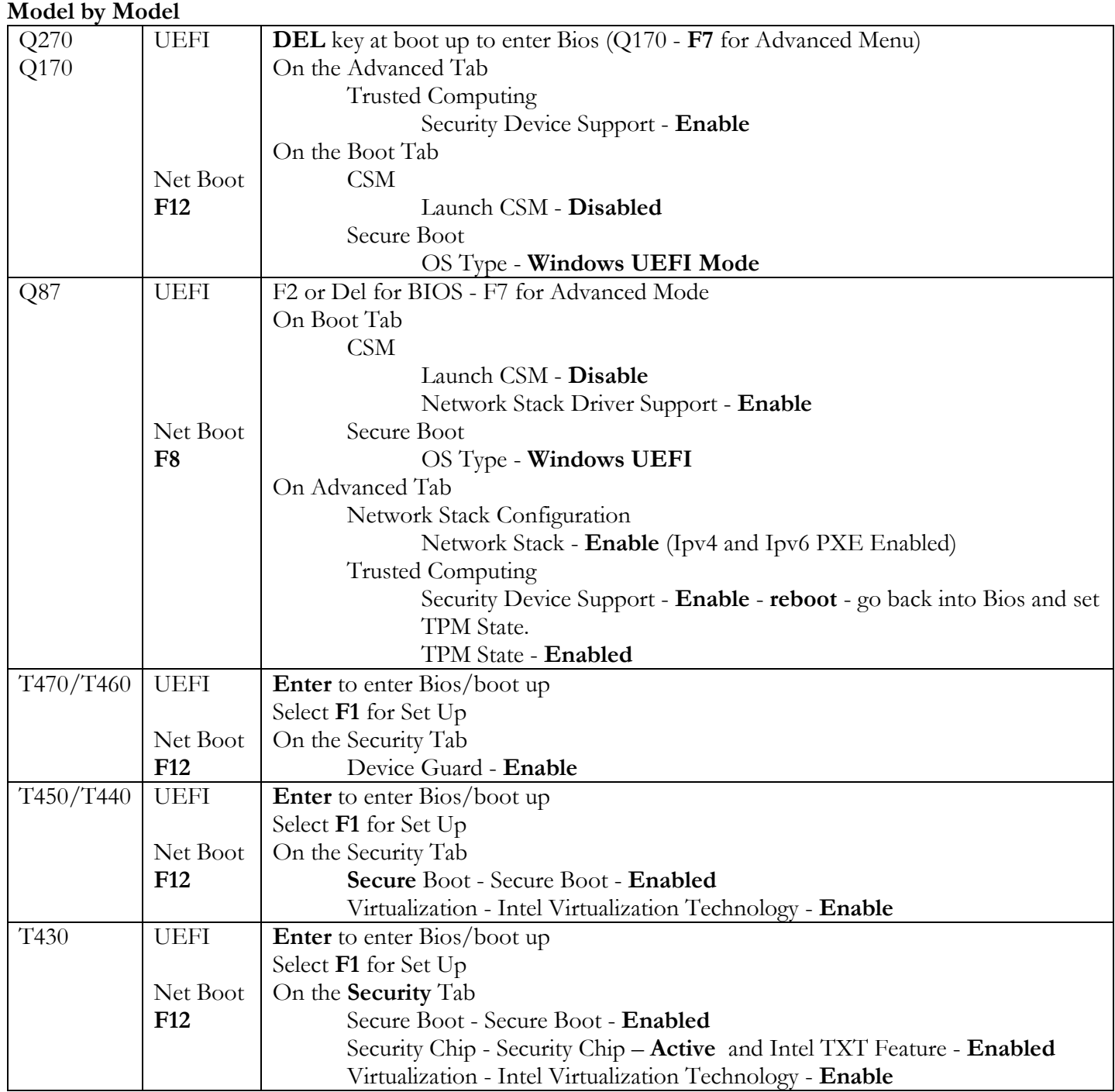

UEFI vs Bios Help.pdf (Google) 2017